## **Adding Words to the User Dictionary in NU**

**Open AT-WSpell (this can be set up as a short cut on workstations)**

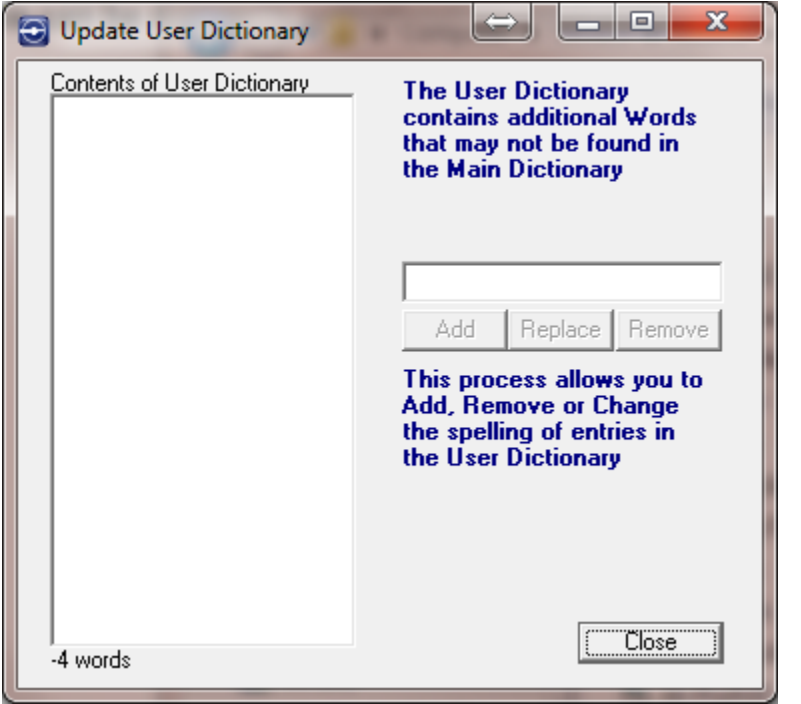

• **Type in words to be Added. Press Add after typing each word.**